## 試験研究成果普及情報

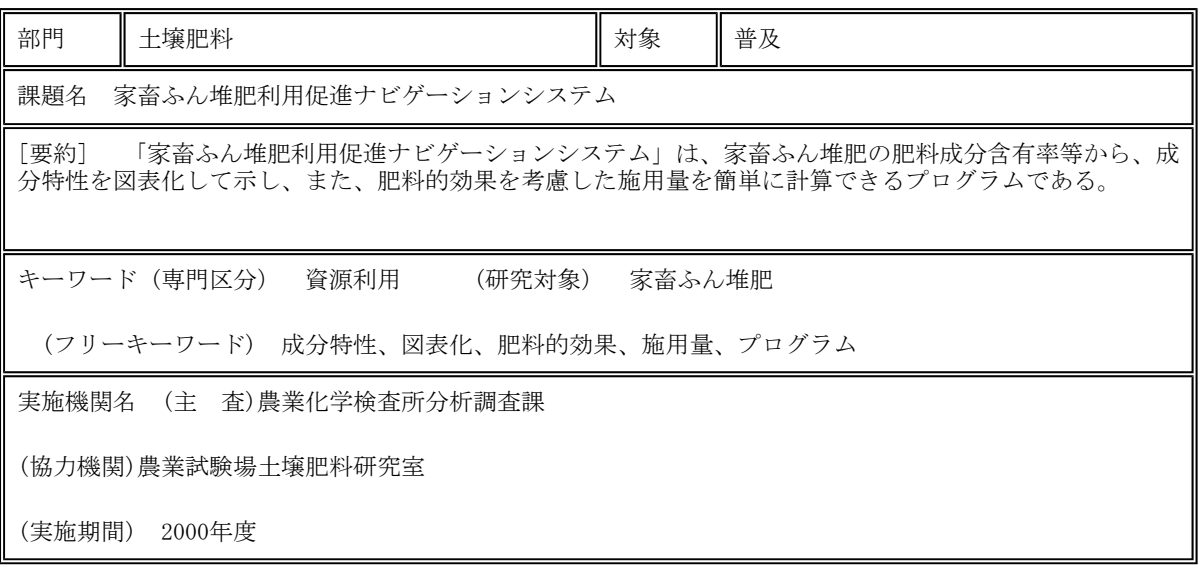

[目的および背景]

環境にやさしい農業を推進するための方策の一つである、家畜ふん堆肥の有効利用・適正施用を図るためには、肥料 成分の多少などの成分特性を把握し、堆肥の肥料的効果を考慮した施用量を計算し施用する必要がある。しかし、成分 表示を一見して成分特性を把握することは容易でなく、また、施用量の計算は煩雑である。そこで、成分特性を図表化 して示し、また、肥料的効果を考慮した施用量を簡単に計算できるプログラムを作成する。

## [成果内容]

1.「家畜ふん堆肥利用促進ナビゲーションシステム」(以下、堆肥ナビ)は成分特性を図表化する「家畜ふん堆肥の成 分特性比較テーブル」(以下、特性比較テーブル)と肥料的効果を考慮した施用量を簡単に計算できる「家畜ふん堆肥の 基肥代替計算テーブル」(以下、基肥代替テーブル)とで構成される。本プログラムはExcel97および2000上で稼働す る。

2 . 特性比較テーブルの考え方と内容は以下のとおりである。

(1) 個々の堆肥の成分特性は、成分含有率等を堆肥の種類ごとの各平均値と比較して、その結果を図表化すると 把握しやすい。

(2) 特性比較テーブルに堆肥の成分含有率等と、比較対照となる堆肥の種類を入力すると、種類ごとの平均値と 比較した各成分含有率等の多少の度合いが図表化される(図1)。

(3) 多少の度合いは平均値を基準に、標準偏差を尺度として判別する(表1)。

3 . 基肥代替テーブルの考え方と内容は以下のとおりである。

(1) 家畜ふん堆肥の肥料的効果を考慮した施用量は図2の式1から計算できる。そしてその計算はパソコンを使う と簡単にできる。

(2) 基肥代替テーブルに堆肥の種類と成分含有率、基肥施用量および窒素代替率(目安30%)を入力すると、図2 の式1により肥料的効果(窒素分)を考慮した施用量、また、その施用量から式2により窒素以外の成分の代替率、 さらに、堆肥中の有効成分量だけでは不足する基肥を補う化学肥料の施用量等が計算される(図3)。

(3) 基肥代替テーブルにおいて各成分の肥効率は、堆肥の種類と成分含有率から自動的に設定される(表2)。ま た、任意な値も入力できる。

(4) (2)で窒素以外の成分の代替率が100%を超える場合は、各成分の代替率に任意の値が入力できるので、その 代替率について100%を上限に入力する。堆肥および化学肥料の施用量等が再計算される。

[留意事項]

- 1. 基肥代替テーブルで堆肥の施用量を計算する場合の留意点
	- (1) 自動的に設定される窒素の肥効率は、黒ボク土露地畑の野菜が対象である。
	- (2) 各肥効率が別に示されている場合にはその値を入力する。
	- (3) 基肥施用量は作付け予定作物の施肥基準と土壌診断の結果に基づいて決定する。

## [普及対象]

堆肥ナビの成分比較テーブルは県下全域、基肥代替テーブルは黒ボク土露地野菜畑

[行政上の措置]

堆肥ナビは「環境にやさしい家畜ふん尿処理利用の手引き(改訂版)」に添付される。

[普及状況]

[成果の概要]

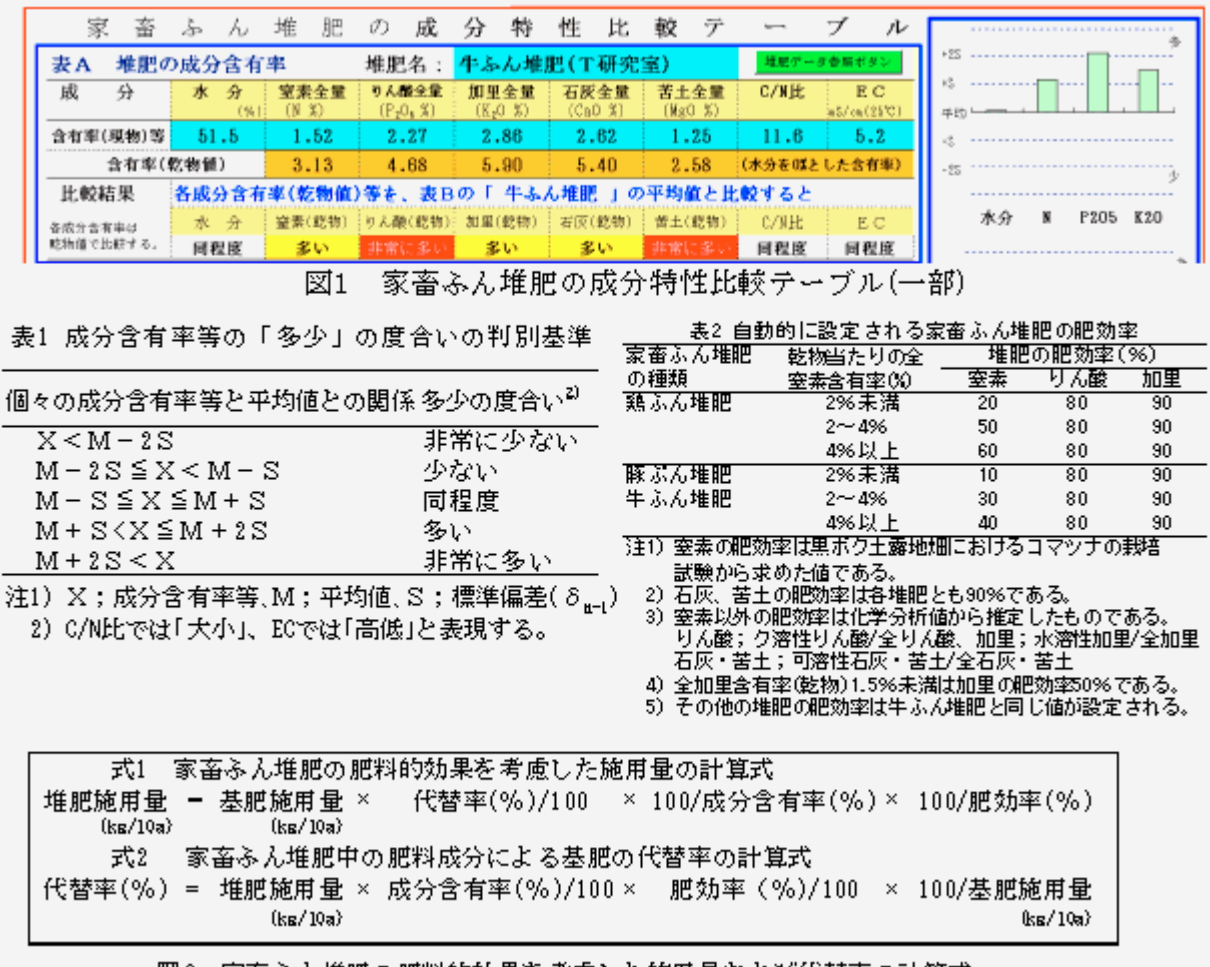

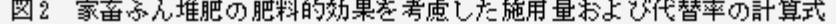

| 表A                 |                       | 施用する堆肥の施用量および成分値       |              |                         | 堆肥名:                                  | 牛ふん堆肥A                     |               | 堆肥データ参照ポタン                                  |
|--------------------|-----------------------|------------------------|--------------|-------------------------|---------------------------------------|----------------------------|---------------|---------------------------------------------|
| 施<br>用             | 量                     | 1,754                  | (kg/10a)     | 堆肥の積類:※約の種類<br>6. 生ふん堆肥 |                                       | 0. 样志无难题                   | 0. 糖志无糖肥      | すると肥殖事が直動的に設定される(肥強率自動設定モード時) 。<br>■ その他の堆肥 |
| 成                  | 分                     | 水分                     | 空素全量<br>(W)  | りん酸全量<br>$(P_2 0_2)$    | 加里全量<br>$\langle T_{\alpha}0 \rangle$ | 石灰全量<br>(C <sub>8</sub> O) | 苦土全量<br>(HgO) | C/NH.<br> BC(現物:水均均0)                       |
|                    | 現物当たり含有率(%)等          | 50.7                   | 1.14         | 1.26                    | 1.57                                  | 1.77                       | 0.72          | 15.3<br>3.3<br>aS/re (25°C)                 |
|                    |                       | 成分投入量 (kg/10a)         | 20.0         | 22.1                    | 27.5                                  | 31.1                       | 12.6          | 306 (炭素(C))                                 |
|                    |                       | ● 直動投資セド1              |              | 80                      | 90                                    | 90                         | 90            | 債考:有機物投入量 812 kg/10a                        |
|                    | 肥効率 (%)               | michell-Britte-PT      |              |                         |                                       |                            |               | 但し、有橋物量は皮素量の2倍と考える。                         |
|                    |                       | 有効成分投入量(kg/10a)        | 6.0          | 17.7                    | 24.8                                  | 27.9                       | 11.4          | 乾物挑算保数 2,028                                |
| 表B                 |                       | 基肥施用量および堆肥の有効成分によるその代替 |              |                         |                                       |                            |               | 150                                         |
|                    | 基肥施用量(kg/10a)         |                        | 靈素           | りん酸                     | 加里                                    | 苦土石灰                       | 100.0         |                                             |
| 作物                 |                       | 基础施制量データ参照ボタン          | (N)          | $(P_2(0_2))$            | $\langle T_{0}0 \rangle$              | 石灰(CaO)                    | 苦土(MgO)       | 甚肥                                          |
|                    | 利用の手引き計算例             |                        |              | 25.0                    | 20.0                                  | 43.0                       | 10.0          | <b>の1回</b><br>代                             |
| 堆財育効成分による基材の代替率(X) |                       |                        | 30           | 71                      | 124                                   | 65                         | 114           | 썀                                           |
|                    | 基肥不足分を補うため等の肥料の成分含有率  |                        |              | 変。<br>W.                | 変更                                    | 変更                         | 変更            | \$.<br>E.                                   |
| 調安(N 21%)          |                       |                        | 窒素分は         | りん酸分は                   | 加里分は                                  | 石灰分は                       | 歯主分は          | 裝                                           |
|                    | 通石(PS06 17%)          |                        |              | $7.3$ kg                | 4.8 kg                                | 15.1 kg                    | $1.4$ kg      |                                             |
|                    | 硫酸好 (E2O 48%)         |                        | 不足           | 不足                      | 漢 剩                                   | 不足                         | 进到            | ĸ<br>K20<br>P205<br>CaO<br>MacO             |
| 费力ル(Cs0 50%)       |                       |                        | 研安           | 過石                      |                                       | 炭カル                        |               | 図A 堆肥有効成分による                                |
| 硫酸苦土(Mg0 26%)      |                       |                        | $88.7$ $k$ g | 42.8 kg                 |                                       | $30.2$ $k$ g               |               | 基肥の代替率                                      |
|                    | 晋土石灰(Ca0 43% Mg0 10%) |                        |              | に相当する。(に相当する。           |                                       | に相当する。                     |               |                                             |

図3 家畜ふん堆肥による基肥代替計算テーブル

[発表および関連文献]

環境にやさしい家畜ふん尿処理利用の手引き(千葉県農林部 平成11年3月)